# **Reserving Tennis or Pickleball Courts Online**

#### Login or Sign-up for an account:

Customers must have an Active Net account to reserve courts online. If you already have a Parks and Recreation account proceed with logging into your account. Otherwise, you will need to create an account by clicking on "*Create an Account*" in the upper right corner of the browser OR by clicking "*Sign In/Up*" and then click on "*Join*" at the bottom of the sign in form. *Customers will need a valid email address* to sign in and reserve courts. They will receive an email validation to confirm account. Follow form prompts to complete account creation.

| Plano                                                                                                    | Sign in <mark>L'Orace un Actourt :</mark> |                                                                               |
|----------------------------------------------------------------------------------------------------|-------------------------------------------|-------------------------------------------------------------------------------|
| Activities Reservations Catendars Memberships League Standings                                                                                    | Q <mark>⊯</mark> MyCart<br>ING FUN        | Enter your email address                                                      |
| View Current Catalog                                                                                                    | Sign in                                   | Email address (Required)                                                      |
|                                                                                                    | Email address (Required)                  |                                                                               |
| Welcome to Recreation Onlin                                                                                                    | Enter your Email address                  |                                                                               |
| Have fun looking through the thousands of activities, buy a men<br>field or park pavilion or check on your tennis k                               | Password (Required)                       | Next                                                                          |
| Sign In/Up                                                                                                    | Forgot your password ?                    | Already have an account? Sign in                                              |
|                                                                                                    | Sign in                                   |                                                                               |
|                                                                                                    | Don't have an account? Join               | Check your email for account                                                  |
| Sign up                                                                                                    | Sign up                                   | verification. You will need to confirm<br>your email address to log into your |
| Required fields are marked *                                                                                                    | Required fields are marked *              | online account.                                                               |
| Email address                                                                                                    | Personal Information                      |                                                                               |
| ctest23@plano.gov Change                                                                                                    | Customer Type *                           |                                                                               |
| First name * Last name *                                                                                                    | General Public                            | •                                                                             |
| Date of birth *                                                                                                    | Contact Information                       |                                                                               |
| May • 8 • 1970 •                                                                                                    |                                           |                                                                               |
| Yes, I am the main contact of my family                                                                                                    | Street Address *                          |                                                                               |
| Country *                                                                                                    | 23011021102                               |                                                                               |
| United States 🗸                                                                                                    | Address line 2                            |                                                                               |
| Password *                                                                                                    | City * State *                            | Zip Code *                                                                    |
|                                                                                                    | plano TX 👻                                | 75074                                                                         |
| Passwords must be 8 or more characters, and contain three of these: lowercase, uppercase, numeric, and special characters.                        | Primary phone *                           |                                                                               |
| Confirm password *                                                                                                    | 9721211221                                |                                                                               |
|                                                                                                    | Secondary phone                           | Extension                                                                     |
| Yes! Please email me the latest news and information.                                                                                             |                                           |                                                                               |
| By creating an account, I accept the Terms of Use of PLANO PARKS<br>& RECREATION and I am aware of My Privacy Rights.                             | Text Message Alert phone                  | Operator                                                                      |
| <ul> <li>By creating an account, I accept the Terms of Use, Active Network's<br/>Copyright Policy and I am aware of My Privacy Rights.</li> </ul> |                                           | Please s 🔻                                                                    |
| Back                                                                                                    |                                           |                                                                               |
| Already have an account? Sign in                                                                                                    | ✓ I'm not a robot reC<br>Privacy          | AFTCHA<br>Tems                                                                |
|                                                                                                    | Create account                            |                                                                               |
|                                                                                                    | Create account and add a far              | mily member                                                                   |

Already have an account? Sign in

Page | 1

#### Go to Reservations

Once you have logged into your account, click on "*Reservations*" menu bar link at the top of the browser window **OR** click on the "*Reservations*" graphic image. Then proceed with reserving a tennis or Pickleball court through the "*View Facility Maps*" (recommended) process OR click on the tennis or Pickleball court graphic image and select a court name.

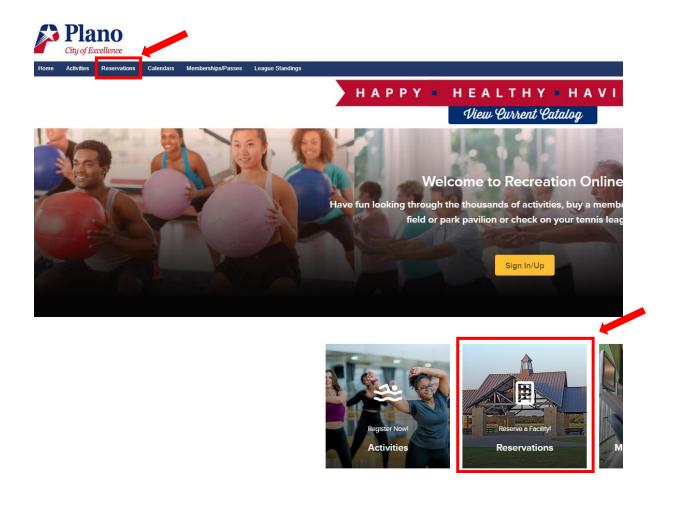

## Reserve Courts by Facility Map Recommended

*Click on View Facility Maps* and then the corresponding Court type. *Select one date and one time slot* to view available courts. Click on a green check mark and begin reservation process by following the prompts.

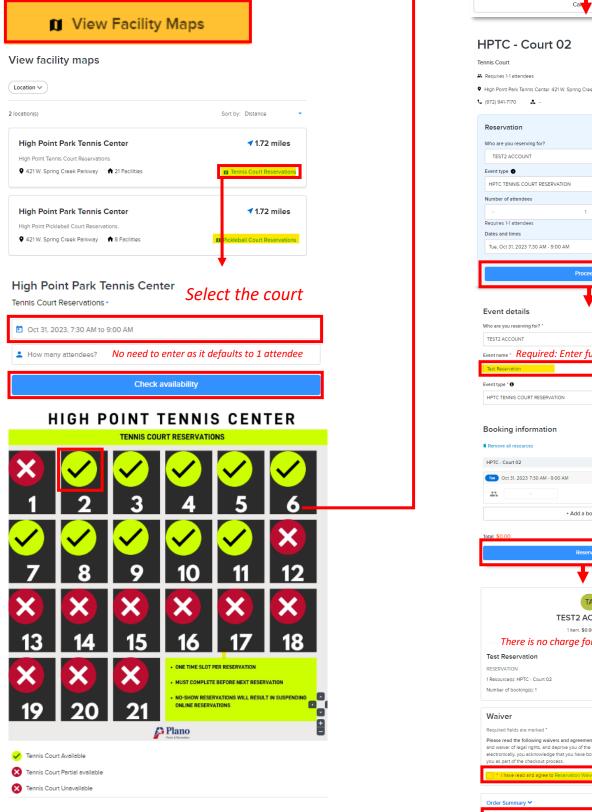

| Imum attendees: 1 date and reservation                                                                                                    |          |  |  |  |
|----------------------------------------------------------------------------------------------------|----------|--|--|--|
| indee: <b>time.</b><br>31, 2023, 7:30 AM to 9:00 AM                                                                                                    |          |  |  |  |
| Reserve                                                                                                    |          |  |  |  |
| Can                                                                                                    |          |  |  |  |
|                                                                                                    |          |  |  |  |
| IPTC - Court 02                                                                                                    |          |  |  |  |
| nnis Court                                                                                                    |          |  |  |  |
| Requires 1-1 attendees                                                                                                    |          |  |  |  |
| High Point Park Tennis Center 421 W. Spring Creek Parkway Plano, TX, 75023                                                                                                    |          |  |  |  |
| (972) 941-7170 🔹                                                                                                    |          |  |  |  |
| Reservation                                                                                                    |          |  |  |  |
| Who are you reserving for?                                                                                                    |          |  |  |  |
| TEST2 ACCOUNT                                                                                                    | •        |  |  |  |
| Event type  HPTC TENNIS COURT RESERVATION                                                                                                    |          |  |  |  |
| Number of attendees                                                                                                    |          |  |  |  |
| - 1 -                                                                                                    |          |  |  |  |
| Requires 1-1 attendees                                                                                                    |          |  |  |  |
| Dates and times Tue, Oct 31, 2023 7:30 AM - 9:00 AM                                                                                                    | ble      |  |  |  |
| 100, 0000, 2020 / 300 Mill 9 300 Mill                                                                                                    | <u>'</u> |  |  |  |
| Proceed                                                                                                    |          |  |  |  |
| L                                                                                                    |          |  |  |  |
| Event details                                                                                                    |          |  |  |  |
| Who are you reserving for? *                                                                                                    |          |  |  |  |
| TEST2 ACCOUNT                                                                                                    | •        |  |  |  |
| Event name · Required: Enter full name for event no                                                                                                    | ime      |  |  |  |
| Test Reservation                                                                                                    |          |  |  |  |
| Event type * 0                                                                                                    |          |  |  |  |
| HPTC TENNIS COURT RESERVATION                                                                                                    | •        |  |  |  |
| Destring information                                                                                                    |          |  |  |  |
| Booking information                                                                                                    |          |  |  |  |
| Remove all resources                                                                                                    | 8        |  |  |  |
| THE C - COURT 02                                                                                                    | 0        |  |  |  |
|                                                                                                    |          |  |  |  |
| - 1 +                                                                                                    |          |  |  |  |
| + Add a booking                                                                                                    |          |  |  |  |
| Total \$0.00                                                                                                    | 8        |  |  |  |
| Reserve                                                                                                    |          |  |  |  |
| •                                                                                                    |          |  |  |  |
|                                                                                                    |          |  |  |  |
| A                                                                                                    |          |  |  |  |
| TEST2 ACCOUNT                                                                                                    |          |  |  |  |
| 1 Item. \$0.00 In total. There is no charge for reserving the court                                                                                                    |          |  |  |  |
| Test Reservation \$0.00                                                                                                    |          |  |  |  |
| RESERVATION                                                                                                    |          |  |  |  |
| 1 Resource(s): HPTC - Court 02 Number of booking(s): 1                                                                                                    | ŧ        |  |  |  |
| ········                                                                                                    |          |  |  |  |
| Waiver                                                                                                    |          |  |  |  |
| Required fields are marked *                                                                                                    |          |  |  |  |
| Please read the following waivers and agreements carefully.They include releases of liab<br>and waiver of legal rights, and deprive you of the ability to sue certain parties. By agreeing<br>electronically, you acknowledge that you have both read and understood all text presente | ,        |  |  |  |
| electronically, you acknowledge that you have both read and understood all text presente<br>you as part of the checkout process.                                                                                                    | u 10     |  |  |  |
| * Theve read and agree to Reservation Walver.                                                                                                    |          |  |  |  |
| Order Summary V St                                                                                                    | Now      |  |  |  |
| Finish                                                                                                    | ,00      |  |  |  |
| Finish                                                                                                    |          |  |  |  |

Do you want to reserve facility?

Notice Court Number,

×

### Other Option to Reserve a Court

Click on "Reservations" menu bar link or graphic to view court reservations.

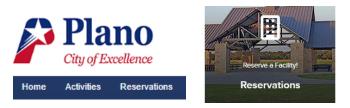

*Click on Tennis or Pickleball Court* graphics to reserve courts. Then *click on the court name* you are interested in reserving.

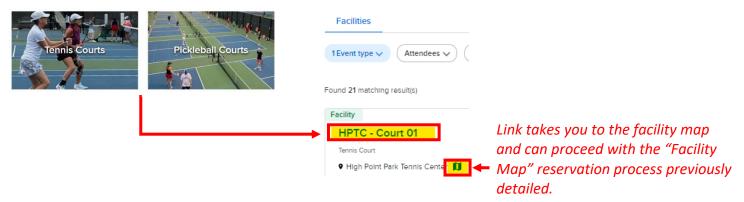

Search for available court times by clicking on "*Add dates and times*." Select a time block and then apply to confirm availability.

#### HPTC - Court 01

| Tennis Court     Requires 1.1 attendees     Image: High Point Park Tennis Center 421 W. Spring Cree       (972) 941-7170 | ik Parkway Plano, TX, 75023                                                                                                    |
|----------------------------------------------------------------------------------------------------|----------------------------------------------------------------------------------------------------|
| Reservation Who are you reserving for? Event type  Number of attendees Dates 4                                           | and times Selected dates and times                                                                                                    |
| TEST ACCOUNT                                                                                                    | dates and times 🗂 Check availability Tue, Oct 31, 2023 7:30 AM - 9:00 AM 😑                                                                                                    |
|                                                                                                    | 31       1         7:30 AM -       9:00 AM         9:00 AM       10:30 A         6 More       8 More         7:30 AM - 9:00 AM       9:00 AM         9:00 AM - 10:30 AM       9:00 AM         10:30 AM - 10:30 AM       10:30 AM         10:30 AM - 10:30 AM       10:30 AM         10:30 AM - 10:30 AM       12:00 PM         12:00 PM - 1:30 PM       12:00 PM         High Point Park Tennis Center 421 W. Spring Creek Parkway Plano, TX, 75023 |
| € (972) 941-7170                                                                                                    | Number of attendees Dates and times                                                                                                    |
| TEST ACCOUNT - HPTC TENNIS C                                                                                             |                                                                                                    |

|                                                                                                    | 1 item. \$0.00 in total.                       | Order Summary | Order Summary |  |
|----------------------------------------------------------------------------------------------------|------------------------------------------------|---------------|---------------|--|
| TEST ACCOUNT TA 1 Item, \$0.00 In total.                                                                                                    |                                                | Subtotal      | \$0.00        |  |
| Test Online                                                                                                    | \$0.00 🗸                                       | Due Now       | \$0.00        |  |
| RESERVATION                                                                                                    |                                                | Finish        |               |  |
| 1 Resource(s): HPTC - Court 01                                                                                                    |                                                |               |               |  |
| Number of booking(s): 1                                                                                                    | 2 1                                            |               |               |  |
| Waiver                                                                                                    |                                                |               |               |  |
| Required fields are marked *                                                                                                    |                                                |               |               |  |
| Please read the following waivers and agreements care<br>waiver of legal rights, and deprive you of the ability to su<br>you acknowledge that you have both read and understo<br>checkout process. | e certain parties. By agreeing electronically, |               |               |  |
| * I have read and agree to Reservation Waiver.                                                                                                    |                                                |               |               |  |

ł.